# **Global Name Web Service: Programmer's Quick Start**

## **Overview**

The Global Name service features real-time name parsing and gender identification allows for a cleansed, standardized contact database, which can help improve marketing campaigns according to gender, and minimize waste on vulgar/suspicious names.

The Global Name Web Service gives you the ability to parse full and multiple names, standardize common company indicators, detect dual names, identify gender, and flag vulgar/suspicious names.

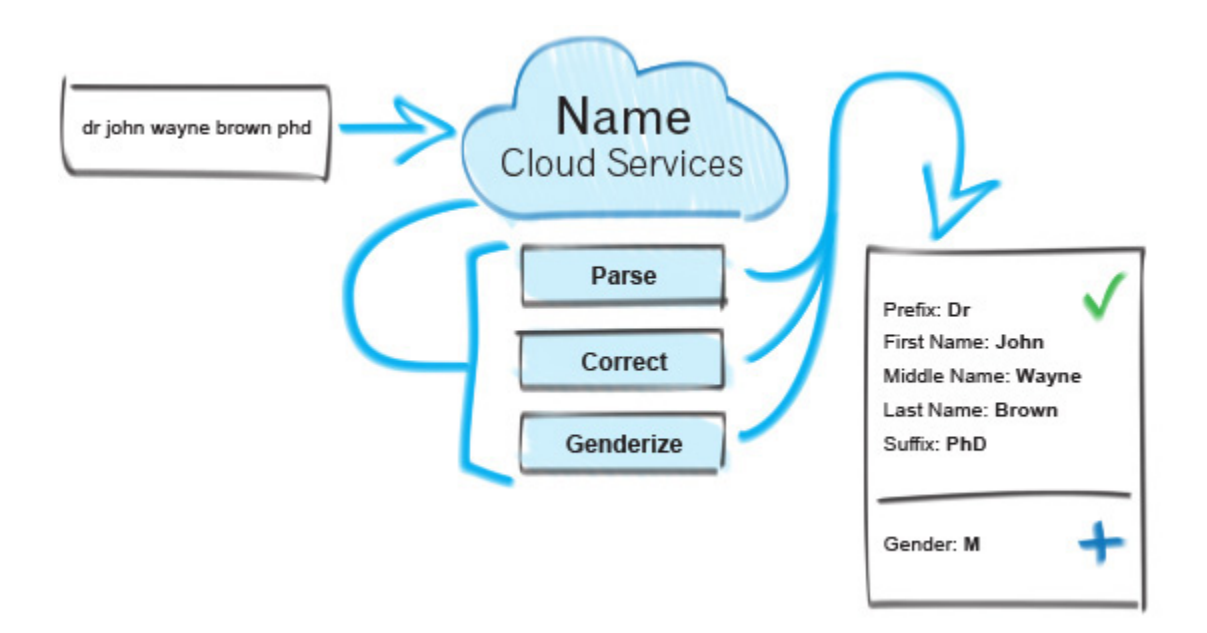

## **You can use Global Name to:**

- Recognize over 530,000 last names and 132,000 first names
- Flag inappropriate words
- Detect company names accidentally entered as a full name
- Add casing for company names

## **Global Name has the ability to detect:**

- Vulgar or suspicious names, such as Mickey Mouse.
- Gender based off the first name
- Split multiple names
- Parse names out into their components (prefix, first, middle, last, and suffix)
- Recognize common German prefixes and suffixes

# **FIELDS INPUT AND OUTPUT FROM THE SERVICE**

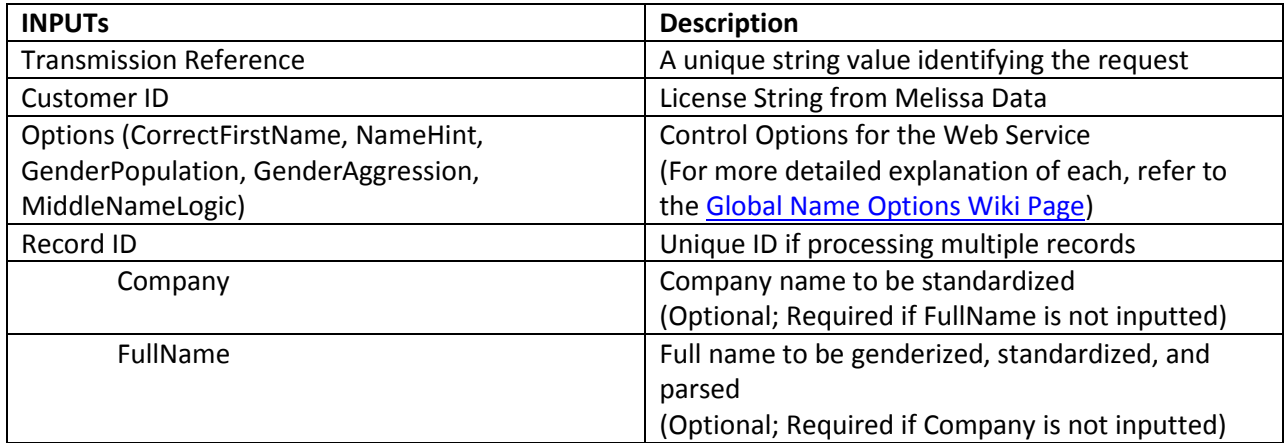

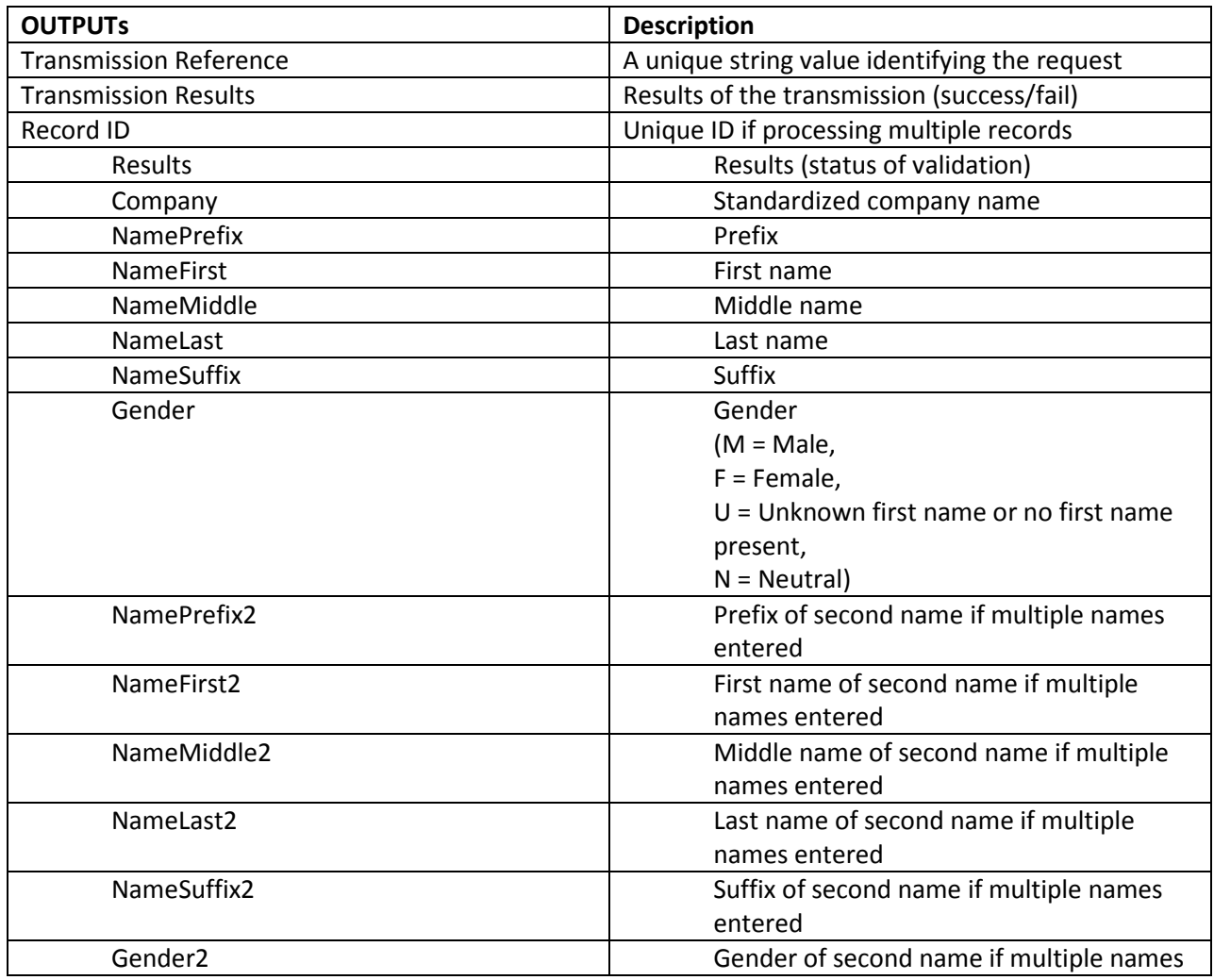

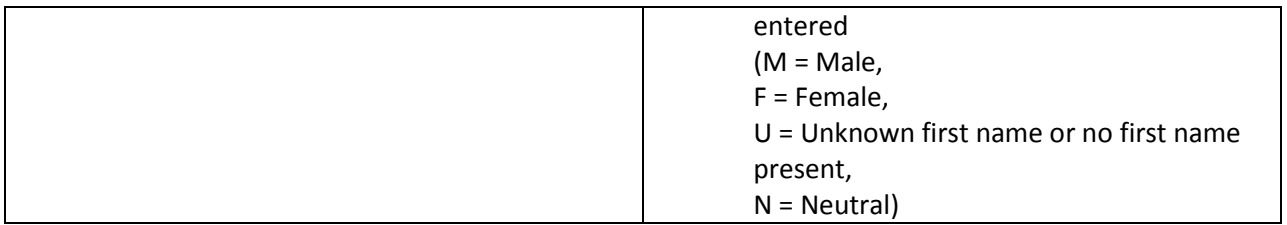

## **License String**

You should have been provided an encrypted and unique license string or Customer ID from Melissa Data. It is necessary to include this string with each request to the Global Name Web Service. This value should be put into the CustomerID element in each Web Service request.

If you do not have a license string, please contact your Melissa Data sales representative at 1-800- MELISSA (1-800-635-4772).

# **Sample REST Requests**

https://globalname.melissadata.net/v3/WEB/GlobalName/doGlobalName?t=GlobalNamelV3\_REST&id= XXXXXXXXX&opt=CORRECTFIRSTNAME:TRUE,NAMEHINT:VARYING,GENDERPOPULATION:MIXED,GENDE RAGGRESSION:NEUTRAL,MIDDLENAMELOGIC:PARSELOGIC&comp= 志冰 申&full=Dr. Jane doe and jon smith sr%20&format=JSON

https://globalname.melissadata.net/v3/WEB/GlobalName/doGlobalName?t=GlobalNamelV3\_REST&id= XXXXXXXXX&opt=CORRECTFIRSTNAME:TRUE,NAMEHINT:VARYING,GENDERPOPULATION:MIXED,GENDE RAGGRESSION:NEUTRAL,MIDDLENAMELOGIC:PARSELOGIC&comp= 志冰 申&full=Dr. Jane doe and jon smith sr%20&format=XML

# **Sample JSON Response**

{"Version":"3.0.0.12","TransmissionReference":"GlobalNamelV3\_REST","TransmissionResults":" ","TotalRecords":"1","Records":[{"RecordID":"1","Results":"NE08,NS01,NS05,NS06,NS07,NS08","Compa ny":"å¿-åt° ç"<sup>3</sup>","NamePrefix":"Dr.","NameFirst":"Jane","NameMiddle":"

","NameLast":"Doe","NameSuffix":" ","Gender":"F","NamePrefix2":"

","NameFirst2":"Jon","NameMiddle2":" ","NameLast2":"Smith","NameSuffix2":"Sr.","Gender2":"M"}]}

## **Sample XML Response**

<Response> <Version>3.0.0.12</Version>

<TransmissionReference>GlobalNamelV3\_REST</TransmissionReference> <TransmissionResults> </TransmissionResults> <TotalRecords>1</TotalRecords> <Records> <ResponseRecord> <RecordID>1</RecordID> <Results>NE08,NS01,NS05,NS06,NS07,NS08</Results> <Company>志冰 申</Company> <NamePrefix>Dr.</NamePrefix> <NameFirst>Jane</NameFirst> <NameMiddle> </NameMiddle> <NameLast>Doe</NameLast> <NameSuffix> </NameSuffix> <Gender>F</Gender> <NamePrefix2> </NamePrefix2> <NameFirst2>Jon</NameFirst2> <NameMiddle2></NameMiddle2> <NameLast2>Smith</NameLast2> <NameSuffix2>Sr.</NameSuffix2> <Gender2>M</Gender2> </ResponseRecord> </Records> </Response>

## **Single vs. Batch**

Melissa Data's cloud services are capable of both single record real-time processing and batch processing. The difference is simply in the number of records sent in each request. Melissa Data cloud services take an array of records. This array can contain a single record or 100 records. For a real-time process like a Web form entry or a call center application, send in a request with one record. For a batch processing scenario like a database, send requests of up to 100 records until all the records are processed. Note: Make sure each record in the request has a unique Record ID.

## **Sample Batch XML Request**

<Request xmlns="urn:mdGlobalName">

<TransmissionReference>Batch Sample</TransmissionReference> <CustomerID>**XXXXXXXXX**</CustomerID> <Options>**CORRECTFIRSTNAME:TRUE,NAMEHINT:VARYING**</Options> <Records> <RequestRecord> <RecordID>**1**</RecordID> <Company>**The Company Inc.**</Company> <FullName>**Jane Smith, M.D.**</FullName> </RequestRecord> <RequestRecord>

```
<RecordID>2</RecordID>
                     <Company></Company>
                     <FullName>Jim philip smith</FullName>
              </RequestRecord>
              ...
              <RequestRecord>
                     <RecordID>100</RecordID>
                     <Company>Melissa Data corporation</Company>
                     <FullName>John Doe</FullName>
             </RequestRecord>
       </Records>
</Request>
```
## **Global Name Web Service URLS**

[Cloud Service Endpoint URLs](http://wiki.melissadata.com/index.php?title=Global_Name%3AURL)

## **Choosing a Web Service Protocol**

The Melissa Data Global Name Service supports REST, JSON, XML, and SOAP. For the undecided, here are some Pros and Cons of one Web Service protocol over the other.

#### **REST**

**Pros:** REST is lightweight and relies upon HTTP to do its work. If you don't need a strict API definition, this is the way to go. REST is also format-agnostic so you can use XML or JSON as response formats.

**Cons:** REST can only be used to send a single record and doesn't support strict contracts or more involved security. The Response is an XML or JSON document.

#### **XML**

**Pros:** XML allows record set structures of more than one record at a time and has very good support with most languages and browsers. Supports namespaces.

**Cons:** Developers need to use tools to initialize/de-serialize the XML structure.

#### **JSON**

**Pros:** JSON relies on simple object serialization based on JavaScript's object initialization. IT is very simple to use with JavaScript and is easily parsed and understood by developers.

**Cons:** No support for formal definitions. No namespace support. Not much support in Web Service clients with some platforms.

## **SOAP**

**Pros:** Soap (using a WSDL) is a heavy-weight XML standard that is centered around document passing. The advantage with this is that your requests and responses can be very well structured.

**Cons:** SOAP documents are very verbose and hard to consume without a SOAP toolkit and generally carry more overhead.

## **Basic Order of Operations (Pseudo Code)**

- 1. Choose SOAP, XML, or the REST protocol.
- 2. Create an instance of the request object.
- 3. Populate the request element 'Customer ID' with your Product License.
- 4. Set the desired options for the Web Service
- 5. Add input company name and full name to the <Records> array with anywhere from 1 to 100 <RequestRecord> items. (SOAP, XML)
- 6. Call the method and pass the request to the service using the SOAP endpoint for SOAP requests and the WEB endpoint for XML or JSON requests.
- 7. Examine and parse the response from the reply object back from the service.
- 8. Interpret the results.

## **Interpreting Results**

Melissa Data's Global Phone Service uses Results Codes to determine if a phone number was or was not matched with one in our database. The Melissa Data Cloud Services use the following Results conventions:

- 1. CLOUD SERVICE ERRORS: SExx
- 2. CLOUD TRANSMISSION ERRORS: GExx
- 3. NAME STATUS CODES: NSxx
- 4. NAME ERROR CODES: NExx

For example: An NS01 result code indicates that the name was successfully parsed and an NS02 indicates there was an error parsing the number.

NE01 – NE08 and NE99 Result Codes can indicate what specific part of the name has been detected as having an issue. Please check the documentation for any additional information on Results.

## **Sample Code**

Fully working examples are available on the Melissa Data Wiki pages: Click [here to go to the Global Name](http://wiki.melissadata.com/index.php?title=Global_Name%3ASample_Code) Web Service Wiki Page

## **Wiki Page**

A product support Wiki is available for your convenience. In the Wiki, you will find documentation about the service in more detail.

[Click here to go to the Global Name Web Service Wiki Page](http://wiki.melissadata.com/index.php?title=Global_Name)

## **Misc. Considerations**

## **Firewall**

If you are behind a firewall, you may need to allow specific IP addresses access in order to communicate with the service. For a full list of IP Addresses, see IP Address information.

# **Result Codes**

The service returns a series of results codes to tell you the status of the Name and any changes or errors found during the verification process.

For a full list of the result codes returned by Global Name, see Global Name [Results Codes.](http://wiki.melissadata.com/index.php?title=Result_Code_Details%23Global_Name)